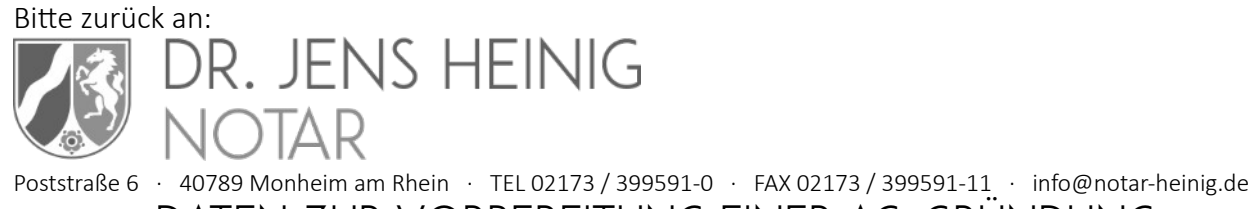

Daten zur Vorbereitung einer AG-Gründung

*Weitere Informationen auch unter [www.notar-heinig.de/ag-gruendung/](http://www.notar-heinig.de/ag-gruendung/)*

# I. Gesellschaft

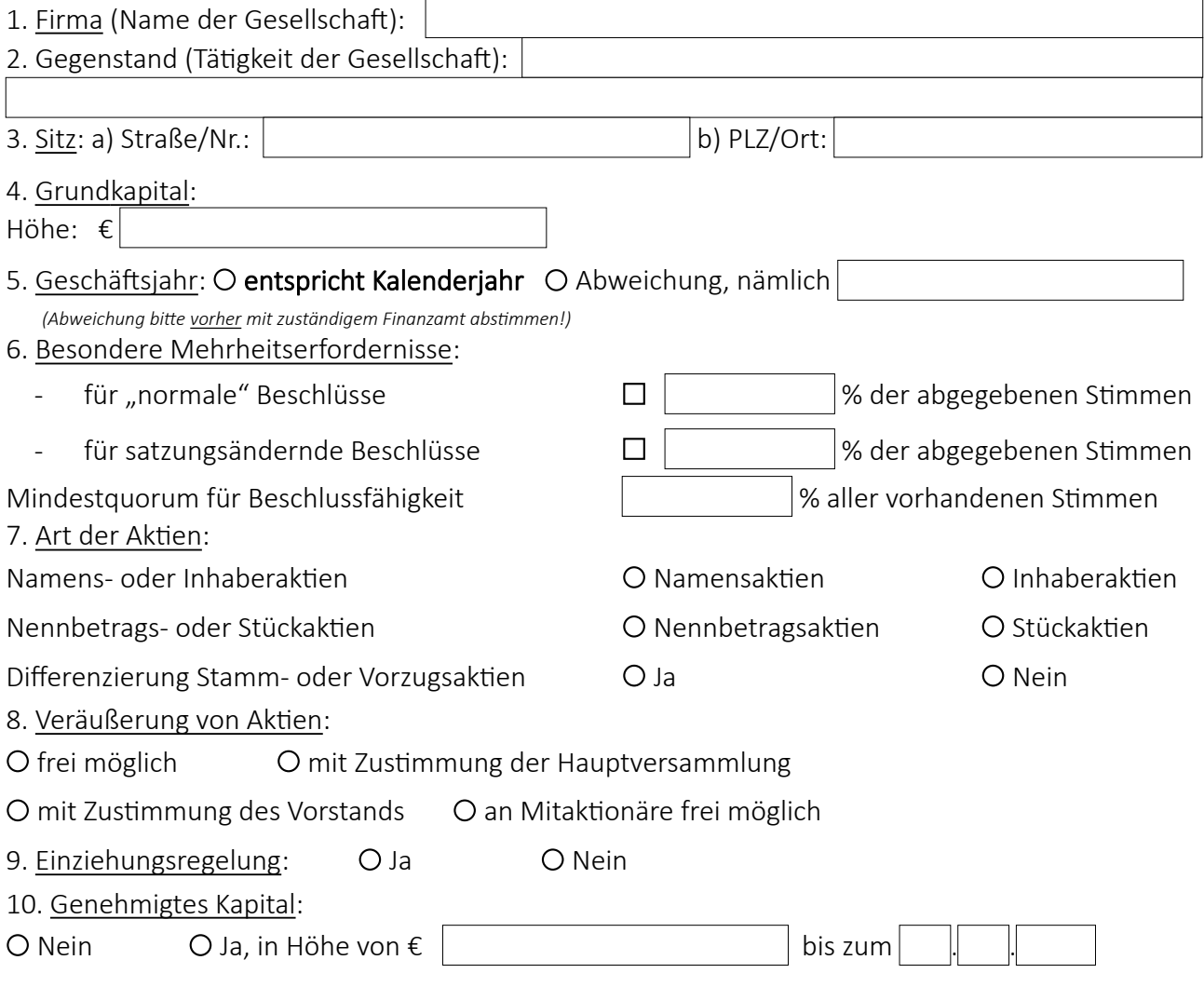

Wir bitten Sie, zur Beschleunigung Ihrer Eintragung vor Beurkundung Firma und Gegenstand sowie etwaige gewerbe- oder handwerksrechtliche Zulassungserfordernisse mit der zuständigen Industrie- und Handelskammer und ggf. der zuständigen Handwerkskammer abzustimmen. Vielen Dank!

Die zuständige IHK finden Sie hier!

## II. Aktionäre

Name: Name: 2008 Name: 2008 Name: 2008 Name: 2008 Name: 2008 Name: 2008 Name: 2008 Name: 2008 Name: 2008 Name: Vorname: Vorname: Geb.name: Geb.name: Geb.datum: Geb.datum: Straße/Nr.: Straße/Nr.: Straße/Nr.: Straße/Nr.: Straße/Nr.: Straße/Nr.: Straße/Nr.: Straße/Nr.: Str PLZ/Ort:  $|$  PLZ/Ort: Telefon-Nr.: 1 E-Mail: E-Mail:

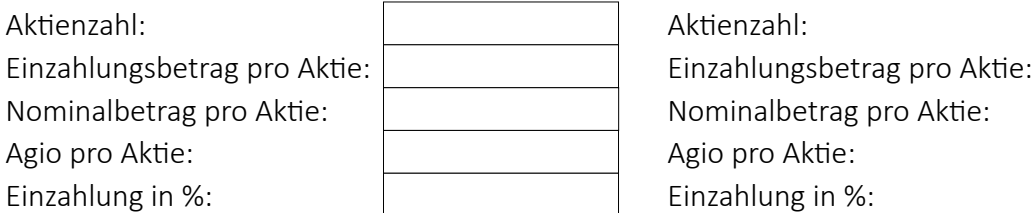

### *Falls Sacheinlagen: Falls Sacheinlagen:*

Gegenstand der Sacheinlage: Gegenstand der Sacheinlage:

Wertnachweis: Wertnachweis:

Deutschkenntnisse: O Ja O Nein, Übersetzung and D Ja O Nein, Übersetzung Englischkenntnisse: O Ja O Nein, Übersetzung Jan Nein, Übersetzung Jahren Buchsetzung

Familienstand: O ledig O verheiratet ledig verheiratet verheiratet verheiratet

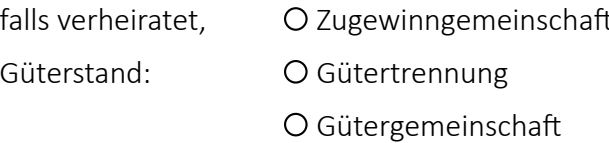

O ausl. Güterstand ( $\rightarrow$  S. 3) C ausl. Güterstand ( $\rightarrow$  S. 3)

### 3. Aktionär 4. Aktionär

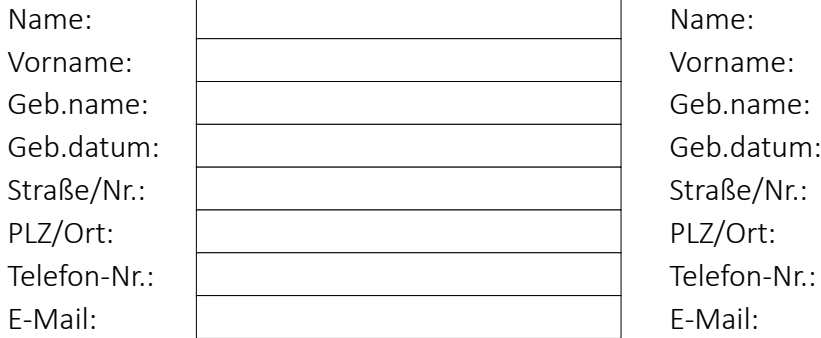

## 1. Aktionär 2. Aktionär

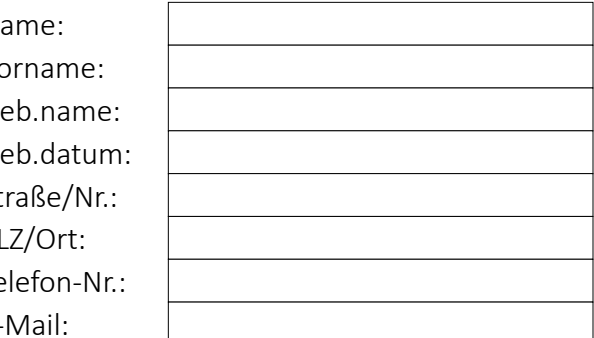

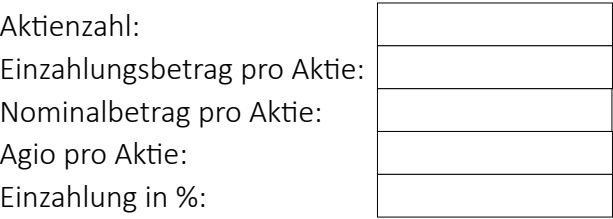

- 
- -
- Ogeschieden Overwitwet Geschieden Overwitwet
	- O Zugewinngemeinschaft
	- $O$  Gütertrennung
	- Gütergemeinschaft Gütergemeinschaft
	-

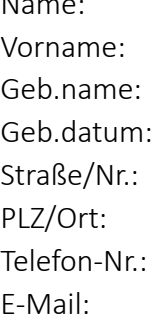

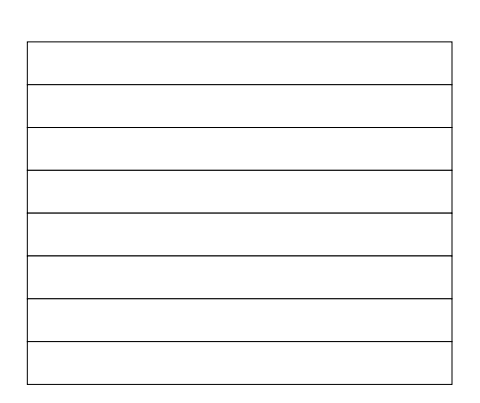

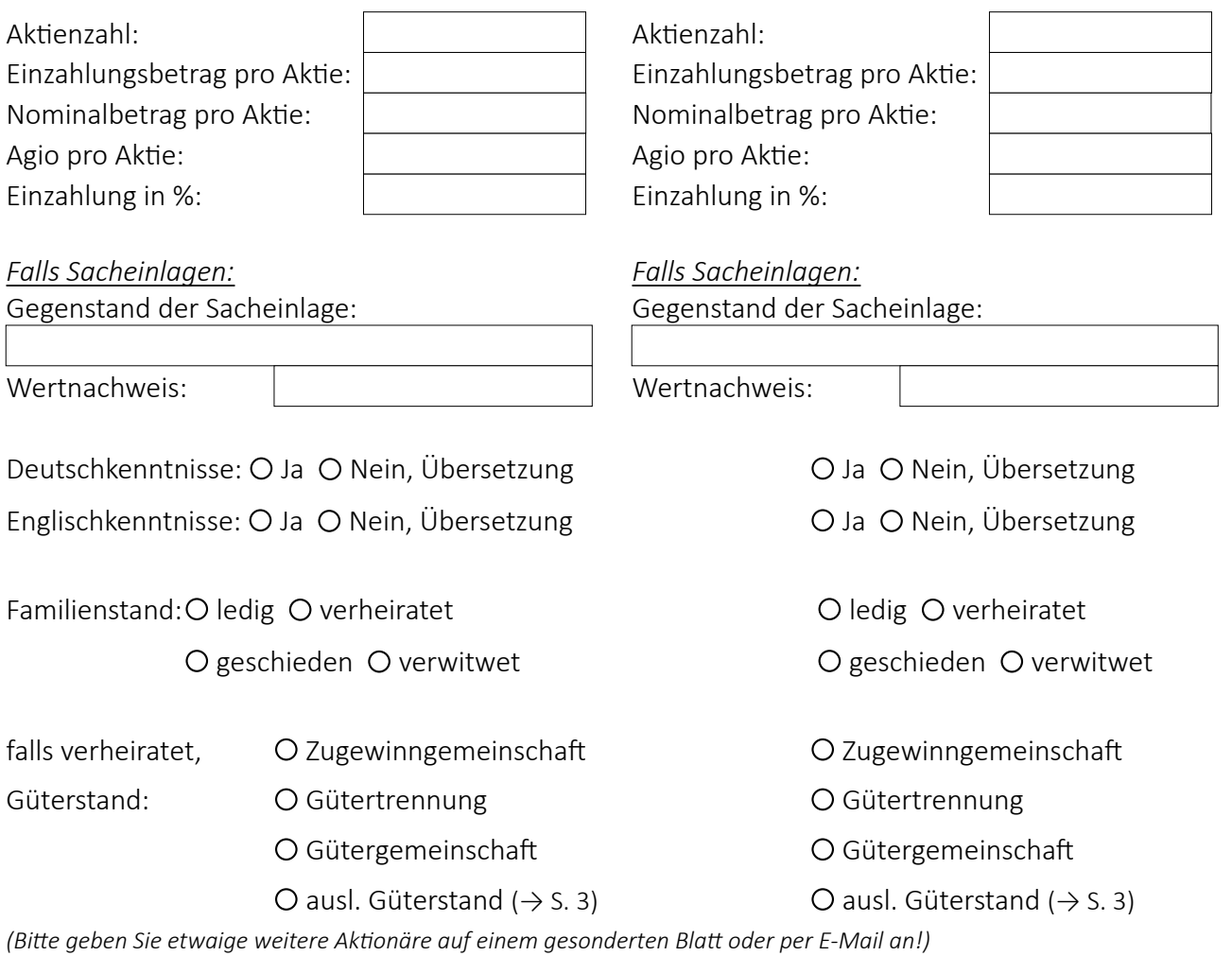

### Wenn Aktionäre verheiratet (auch wenn der Ehegatte nicht mitwirkt!):

*Diese Angaben sind wichtig, damit wir ermitteln können, ob eventuell ausländisches Eherecht gilt. Dieses kann Besonderheiten vorsehen, die wir bei der Gründung berücksichtigen müssen, damit Sie sich rechtssicher an der Gesellschaft beteiligen!*

Bitte geben Sie uns jeweils an, in welchem Land Ihr gewöhnlicher Aufenthalt (Lebensmittelpunkt) lag/liegt und welche Staatsangehörigkeit Sie hatten/haben:

### Aktionäre:

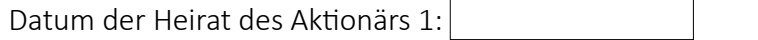

## *(Alle Angaben immer für beide Ehegatten ausfüllen, auch wenn nur ein Ehegatte gründet!)*

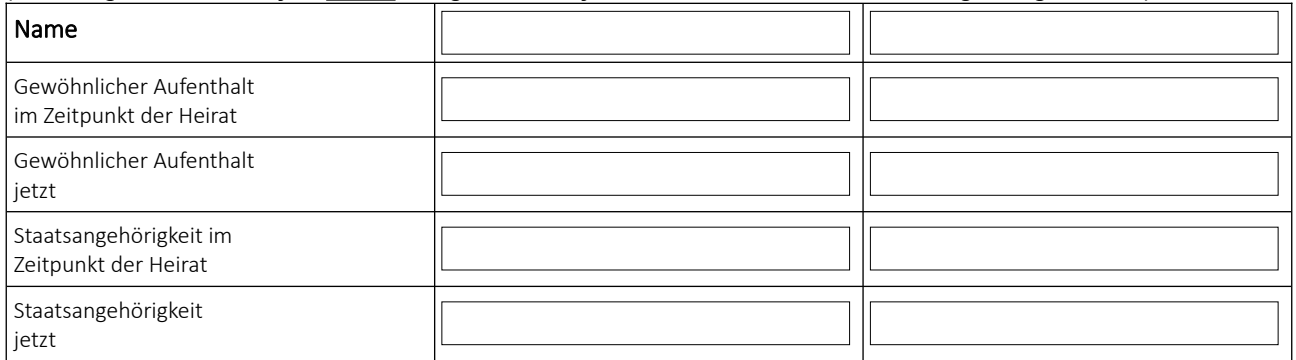

Datum der Heirat des Aktionärs 2:

## *(Alle Angaben immer für beide Ehegatten ausfüllen, auch wenn nur ein Ehegatte gründet!)*

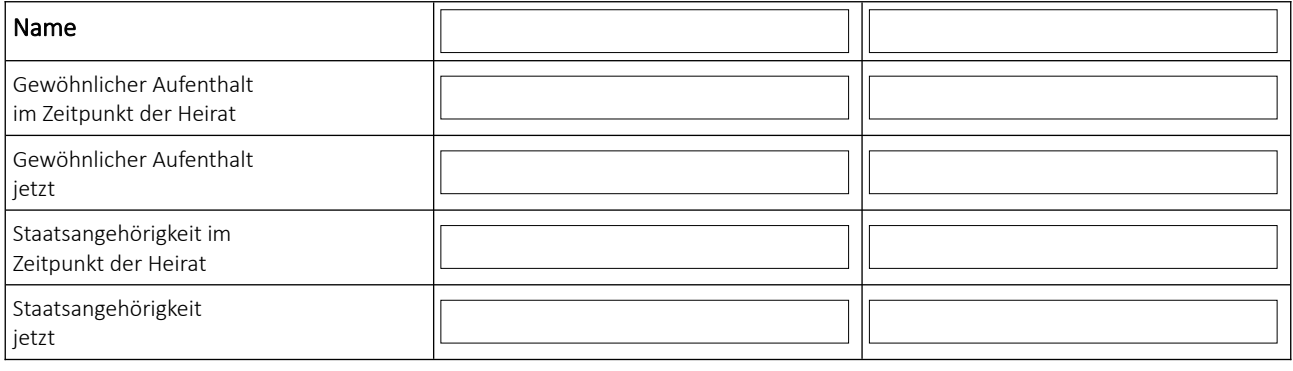

## Datum der Heirat des Aktionärs 3:

# *(Alle Angaben immer für beide Ehegatten ausfüllen, auch wenn nur ein Ehegatte gründet!)*

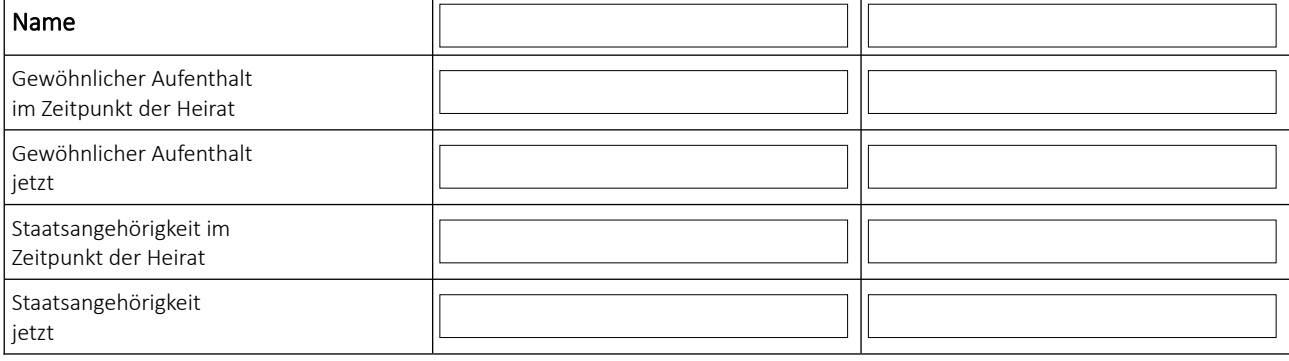

## Datum der Heirat des Aktionärs 4:

## *(Alle Angaben immer für beide Ehegatten ausfüllen, auch wenn nur ein Ehegatte gründet!)*

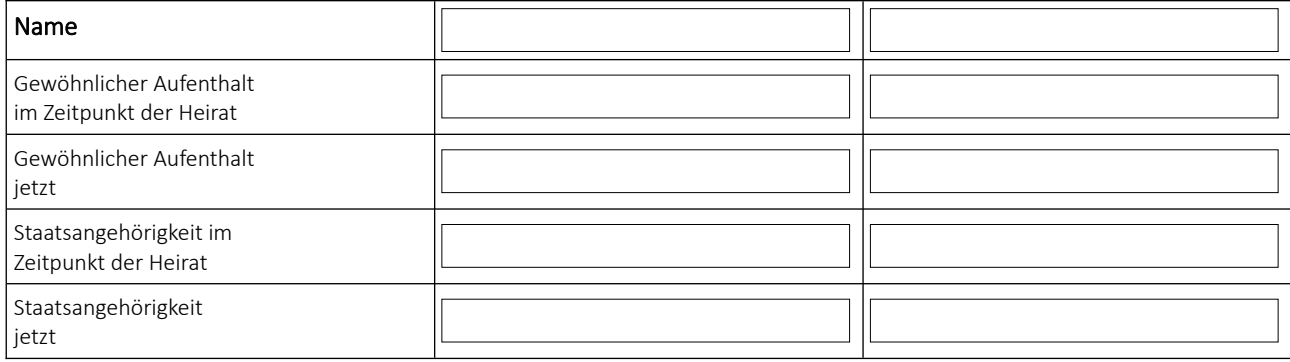

## III. Vorstand

PLZ/Ort:

# 1. Vorstandsmitglied 2. Vorstandsmitglied Name: Name: 2008 Name: 2008 Name: 2008 Name: 2008 Name: 2008 Name: 2008 Name: 2008 Name: 2008 Name: 2008 Name: Vorname: Vorname: Geb.name: Geb.datum: Geb.datum: Straße/Nr.:

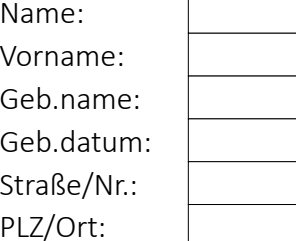

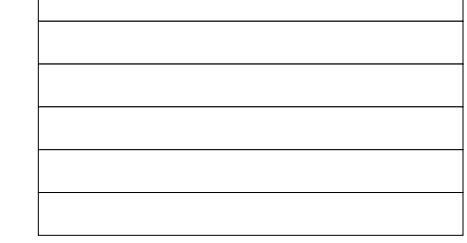

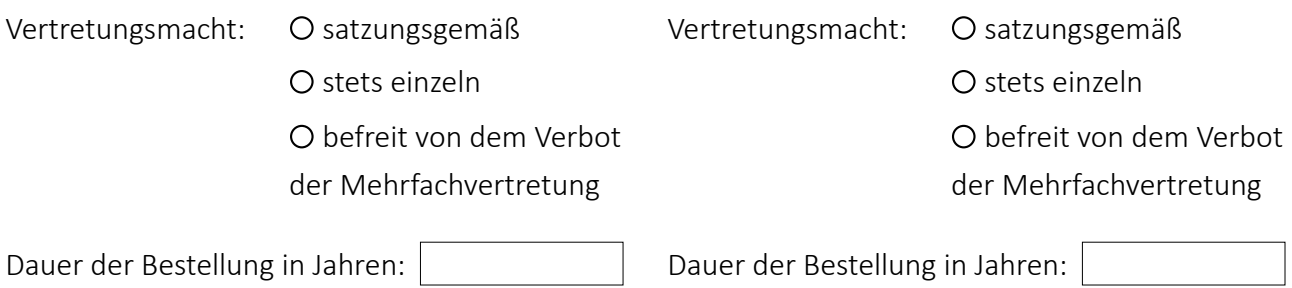

Dauer der Bestellung in Jahren: | Nauer der Bestellung in Jahren: | *(Bitte geben Sie etwaige weitere Vorstandsmitglieder auf einem gesonderten Blatt oder per E-Mail an!)*

# IV. Aufsichtsrat

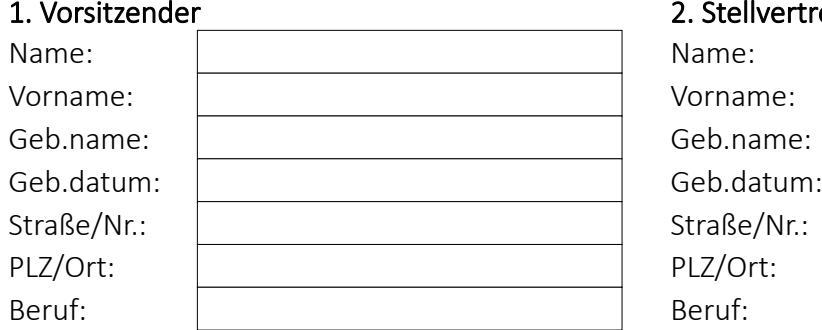

## 2. Stellvertretender Vorsitzender

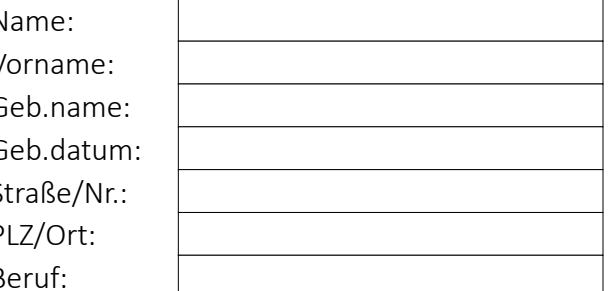

## 3. Aufsichtsratsmitglied 4. Aufsichtsratsmitglied

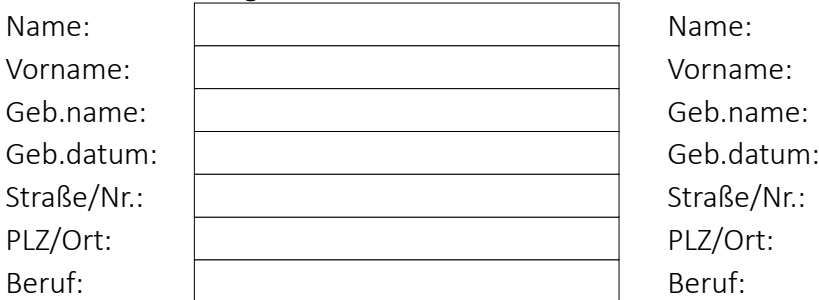

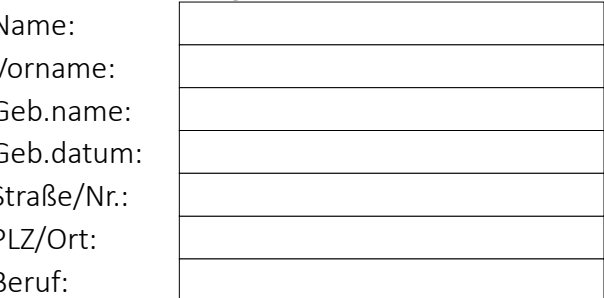

Entsenderecht für bestimmten Aktionär:

O Nein O Ja, für folgende(n) Aktionäre:

*(Bitte geben Sie etwaige weitere Aufsichtsratsmitglieder auf einem gesonderten Blatt oder per E-Mail an!)*

# V. Gründungsprüfer

### 1. Gründungsprüfer 2. Gründungsprüfer 2. Gründungsprüfer

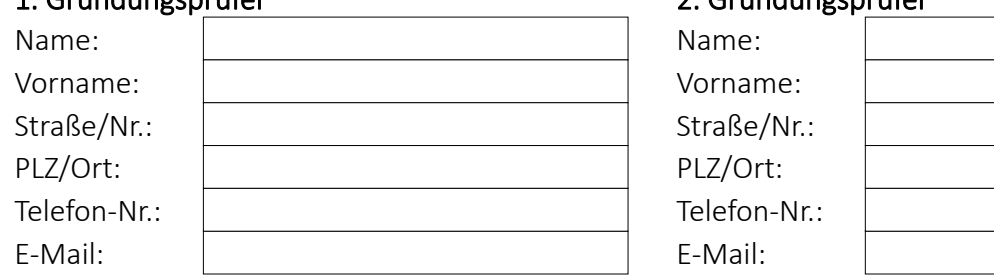

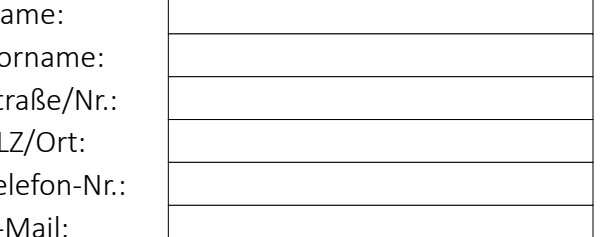

*(Bitte geben Sie etwaige weitere Gründungsprüfer auf einem gesonderten Blatt oder per E-Mail an!)*

# VI. Abschlussprüfer

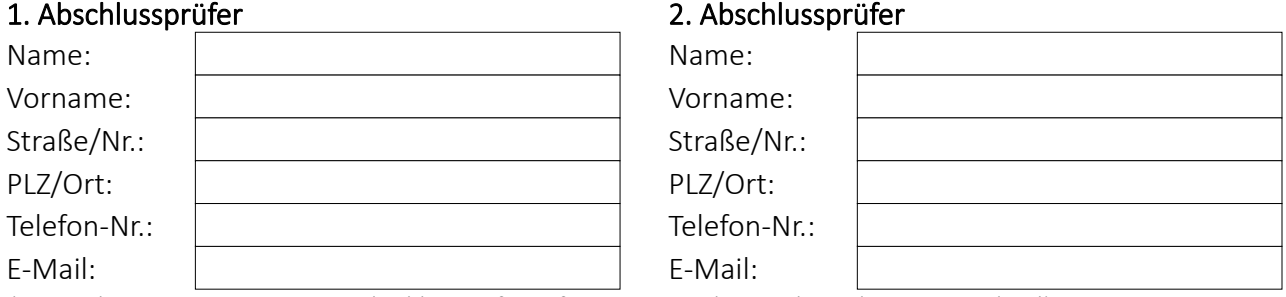

*(Bitte geben Sie etwaige weitere Abschlussprüfer auf einem gesonderten Blatt oder per E-Mail an!)*

## Evtl. Besonderheiten:

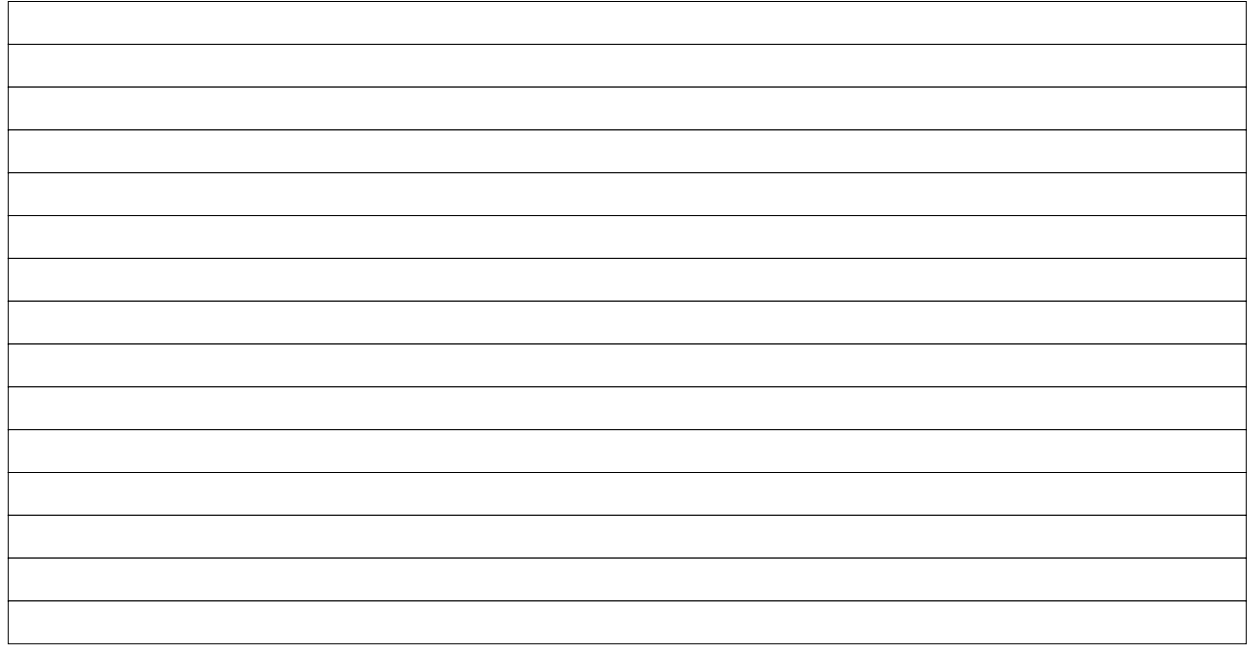

Entwurfsgebühren bestätigt

*Die Fertigung eines Entwurfs durch den Notar ist selbstverständlich kostenpflichtig. Sollte die Beurkundung nicht durchgeführt werden, ist der Notar gesetzlich verpflichtet, gesetzlich festgelegte Gebühren zu erheben. Dies ist mir bekannt und ich bestätige es hiermit.*

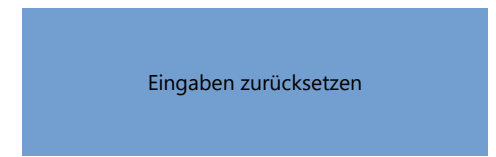